# Modulaciones Multipulso - Espectro ENSANCHADO

Comunicaciones Digitales

#### PRÁCTICA 2

## Objetivos

En esta primera sesión de la práctica el alumno aprenderá a:

- Simular un sistema de comunicaciones con una modulación de espectro ensanchado por secuencia directa.
- Analizar las caracter´ısticas de las secuencias de ensanchado y relacionarlas con las prestaciones obtenidas en sistemas de un único usuario y de sistemas multi-usuario.

## Introducción

Una modulación de espectro ensanchado por secuencia directa, con un factor de ensanchado  $N$ , es una modulación PAM en la que el filtro transmisor se obtiene mediante la combinación lineal de N pulsos diseñados a tiempo de chip  $T_c$  (que se define como tiempo de símbolo T dividido entre el factor de ensanchado  $N, T_c = T/N$ 

$$
g(t) = \sum_{m=0}^{N-1} x[m] g_c(t - mT_c).
$$

Los coeficientes de la combinación lineal se agrupan en la denominada secuencia de ensanchado,  $x[m]$ . Habitualmente, el filtro a tiempo de chip es un filtro en raíz de coseno alzado a tiempo de chip

$$
g_c(t) = h_{RRC}^{\alpha, T_c}(t).
$$

Una de las características de esta modulación es que la transmisión de la secuencia de símbolos a tiempo de símbolo  $A[n]$  mediante el filtro transmisor  $q(t)$ 

$$
s(t) = \sum_{n} A[n] g(t - nT),
$$

es equivalente a la transmisión a tiempo de chip de una secuencia de muestras  $x[m]$  con el filtro transmisor a tiempo de chip

$$
s(t) = \sum_{m} s[m] g_c(t - mT_c),
$$

donde las muestras a tiempo de chip son

$$
s[m] = \tilde{x}[m] \sum_{n} A[n] w_N[m - nN].
$$

Estas muestras se obtienen por bloques de tamaño  $N$ 

$$
s[m] = \sum_{n} s^{(n)}[m - nM], \text{ con } s^{(n)}[m], \text{ y } m \in \{0, 1, \cdots, N - 1\}.
$$

Cada bloque se obtiene de forma muy sencilla

$$
s^{(n)}[m] = A[n] \; x[m],
$$

es decir, que la secuencia  $s[m]$  se obtendría mediante el producto de Kronecker entre la secuencia de s´ımbolos y la secuencia de ensanchado

$$
s[m] = A[n] \otimes x[m].
$$

Para la generación de las mismas puede ser de utilidad de función de MATLAB kron, que implementa este producto.

En el receptor hay una equivalencia similar. Las observaciones  $q[n]$  a tiempo de símbolo se pueden obtener muestreando a tiempo de s´ımbolo la salida del filtro adaptado al filtro transmisor a tiempo de símbolo

$$
q[n] = (r(t) * g^*(-t)) \big|_{t=nT}.
$$

Pero la misma observación puede obtenerse procesando las muestras a tiempo de chip de la salida del filtro adaptado al filtro transmisor a tiempo de chip

$$
v[m] = (r(t) * g_c(-t))\big|_{t=mT_c},
$$

mediante

$$
q[n] = \sum_{m=0}^{N-1} x^*[m] \ v[nN+m] = \sum_{m=0}^{N-1} x^*[m] \ v^{(n)}[m].
$$

La equivalencia de los dos sistemas se muestra en la Figura 1.

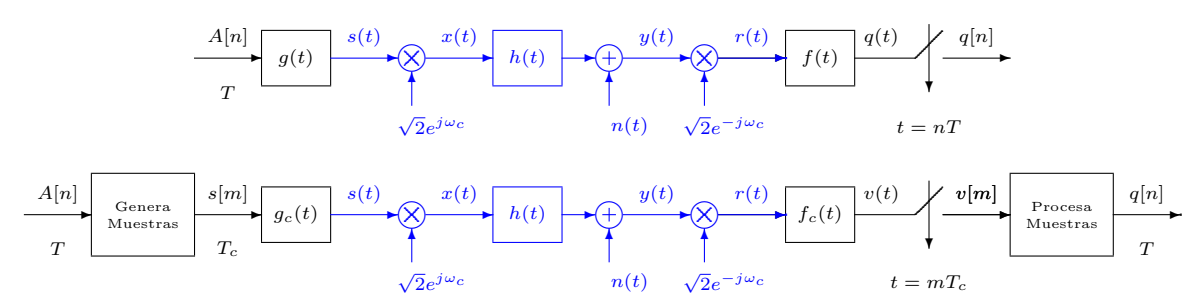

Figura 1: Equivalencia entre las transmisiones a tiempo de símbolo y a tiempo de chip en una modulación de espectro ensanchado por secuencia directa.

Debido a esta equivalencia, en esta modulación se definen dos canales discretos equivalentes, uno a tiempo de símbolo y otro a tiempo de chip. A tiempo de símbolo

$$
p[n] = p(t)|_{t=nT} = p(nT)
$$
, con  $p(t) = g(t) * h_{eq}(t) * f(t) = r_g(t) * h_{eq}(t)$ 

relaciona  $q[n]$  con  $A[n]$ :

$$
q[n] = A[n] * p[n] + z[n].
$$

El ruido $z[n]$ es blanco, gausiano, y con varianza $\sigma^2_z.$  A tiempo de chip

$$
d[m] = d(t)|_{t=mT_c} = d(mT_c), \text{ con } d(t) = g_c(t) * h_{eq}(t) * f_c(t) = r_{g_c}(t) * h_{eq}(t)
$$

relaciona  $v[m]$  con  $s[m]$ :

$$
v[m] = s[m] * d[m] + z_c[m].
$$

El ruido  $z_c[n]$  es blanco, gausiano, y con varianza  $\sigma_{z_c}^2$ . Y evidentemente ambos canales están relacionados

$$
p[n] = \sum_{m=0}^{N-1} \sum_{\ell=0}^{N-1} x[m] \; x^* [\ell] \; d[nN + \ell - m]. \tag{1}
$$

El fichero DSSS<sub>-</sub>p.m implementa una función del mismo nombre que calcula el canal discreto equivalente a tiempo de s´ımbolo a partir del canal a tiempo de chip y de la secuencia de ensanchado empleada, mediante la expresión (1).

Una medida que cuantifica el efecto de la ISI sobre un sistema a partir de su canal discreto equivalente es el nivel de ISI, que se define como

$$
\gamma_{ISI} = \frac{D_{pico}}{\eta} \ge 0,
$$

donde la distorsión de pico para un retado  $d$  es

$$
D_{pico} = \sum_{k \neq d} \frac{|p[k]|}{|p[d]|} \ge 0,
$$

depende del canal discreto equivalente y del retardo para la decisión (d) y  $\eta$ , la eficiencia de la constelación, es

$$
\eta = \frac{(d_{min}/2)}{|A|_{max}} \ge 0
$$

donde  $d_{min}$  es mínima distancia entre símbolos de la constelación, y  $|A|_{max}$  es valor máximo de  $|A[n]|$  en la constelación.

## 1. Transmisión a tiempo de chip (1 usuario)

El fichero DemoP2.m simula la transmisión a tiempo de chip, sobre un canal  $d[m]$  ideal, de la secuencia de datos de un usuario,  $A[n]$ , con una cierta secuencia de ensanchado. Este fichero puede resultar útil para la realización de los apartados de la práctica.

En este apartado se va a considerar un sistema con un factor de ensanchado  $N = 11$ . Tenga en cuenta que si la secuencia de ensanchado es

$$
x_0[m] = 1, \ m \in \{0, 1, \cdots, 10\},\tag{2}
$$

el sistema es equivalente a un sistema convencional, sin ensanchado espectral.

Considere en adelante el siguiente canal

$$
d[m] = \begin{cases} a^n, & 0 \le n \le 50 \\ 0, & \text{en otro caso} \end{cases}
$$
 (3)

con  $a = 9/10$ .

Se va a considerar la transmisión de una constelación 4-PAM con niveles normalizados. En el fichero sequences11.mat hay almacenadas 3 secuencias de ensanchado de longitud 11. Llamaremos a estas secuencias  $x_1[m], x_2[m]$  y  $x_3[m]$ , respectivamente.

Debe realizar las siguientes tareas:

- Utilizando la secuencia de ensanchado  $x_0[m]$  dada en (2)
	- Calcule el canal  $p[n]$ , y el valor de desviación de pico  $D_{pico}$  para el mismo, junto con el nivel de ISI resultante,  $\gamma_{ISI}$ .
	- Estime la probabilidad de error de símbolo,  $P_e$  y de bit,  $BER$ , sin ruido  $(\sigma_{z_c}^2 = 0)$ .
- Estime la probabilidad de error de símbolo,  $P_e$  y de bit,  $BER$ , con ruido, con una varianza para el ruido a tiempo de chip $\sigma_{z_c}^2 = 1$ .
- Para cada una de las secuencias de ensanchado proporcionadas en sequences11.mat:
	- Calcule el canal  $p[n]$ , y el valor de desviación de pico  $D_{pico}$  para el mismo, junto con el nivel de ISI resultante.
	- Estime la probabilidad de error de símbolo,  $P_e$  y de bit,  $BER$ , sin ruido  $(\sigma_{z_c}^2 = 0)$ .
	- Estime la probabilidad de error de símbolo,  $P_e$  y de bit,  $BER$ , con ruido, con una varianza para el ruido a tiempo de chip $\sigma_{z_c}^2 = 1$ .
	- Represente la función de correlación temporal de cada secuencia de ensanchado (puede utilizar la función xcorr de MATLAB).

A la vista de los resultados, relacione los resultados obtenidos con la función de correlación de cada secuencia, y explique los resultados obtenidos.

## 2. CDMA: Transmisión con 2 usuarios

Una de las aplicaciones de la modulación de espectro ensanchado por secuencia directa es el acceso múltiple o la multiplexación (transmisión simultánea de información de varios usuarios). En este caso se simulará la transmisión simultánea de los datos de dos usuarios, y a cada uno de ellos se les asignará una secuencia de ensanchado diferente, que se denotarán como  $x_A[m]$  y  $x_B[m]$ .

- Con un canal ideal, y para las 3 siguientes combinaciones  $(x_A[m] = x_1[m], x_B[m] = x_2[m])$ ,  $(x_A[m] = x_1[m], x_B[m] = x_3[m]), (x_A[m] = x_2[m], x_B[m] = x_3[m]).$ 
	- Estime la probabilidad de error de símbolo,  $P_e$  y de bit,  $BER$ , sin ruido  $(\sigma_{z_c}^2 = 0)$ .
	- Estime la probabilidad de error de símbolo,  $P_e$  y de bit,  $BER$ , con ruido, con una varianza para el ruido a tiempo de chip $\sigma_{z_c}^2 = 1$ .

Relacione estos resultados con los valores de correlación de cada secuencia, y con el producto escalar entre las secuencias de ensanchado.

- Repita el apartado anterior si los dos usuarios utilizan la misma secuencia,  $x_2[m]$ .
- Repita el primer apartado con el canal de la ecuación  $(3)$ .

## Referencias

- Comunicaciones Digitales. A. Artés, F. Pérez González, J. Cid Sueiro, R. López Valcarce, C. Mosquera Nartallo y Fernando Pérez Cruz. Ed. Pearson Educación. 2007.
- Communication Systems Engineering. J.G. Proakis y M. Salehi. Prentice-Hall. 1994.